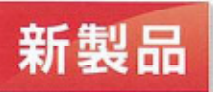

2018/05/07

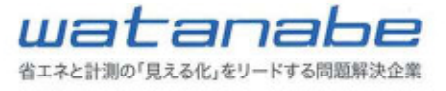

近日発売予定

生産設備データ収集用 IoTゲートウェイ

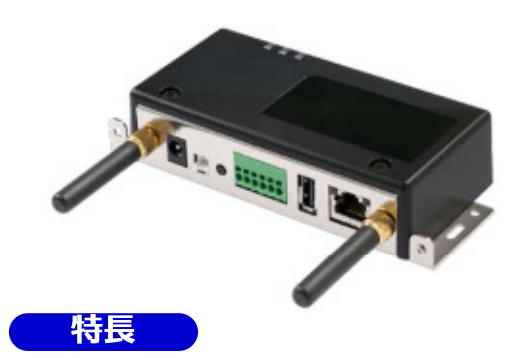

RS485(ModbusRTU)信号入力遠隔監視用ゲー トウェイです。 別売WMBシリーズと組み合わせることで、PLC の警報信号や近接SW信号、各種センサーのア ナログデータを収集します。生産設備の稼働状 況遠隔監視や実験装置のデータ収集などに大 変便利です。

## ウェブサーバ機能

### ●Webブラウザで測定値の確認が可能です。

接続するPCやスマートホンなどに特別なアプリケーションは必要ありません。 一般ブラウザ(Google Chrome,Microsoft Edgeなど)を使い、各種設定や測定データ表示、 グラフ表示などを行います。

# メールサーバ機能

## ●測定値異常や設備異常を瞬時に管理者へ通知します。

アナログ入力にはしきい値を設定することが出来ます。 上上限、上限、下限、下下限の4段設定が可能です。 設定値を超えた際にはプツシュ型警報メールにて異常を即時通知します。 。<br>シーケンサの警報信号を受け即時に警報メールを発報することも可能です。<br>外部メールサーバを使わないので閉ざされた工場内LAN環境で利用ができます。

# データベース機能

## ●測定結果を蓄積します。

測定データは一定の蓄積量に達し次第、ローカルPC・スマホへのダウンロード通知を 自動でメール発報します。 ※WMB-DI16、WMB-AI8を各1台と接続時、全チャンネル使用で約1カ月のデータ蓄積が可能。(利用条件 により変わります)

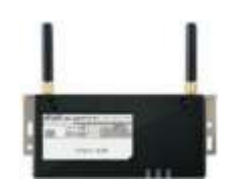

# 渡辺雷機工業株式会社

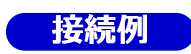

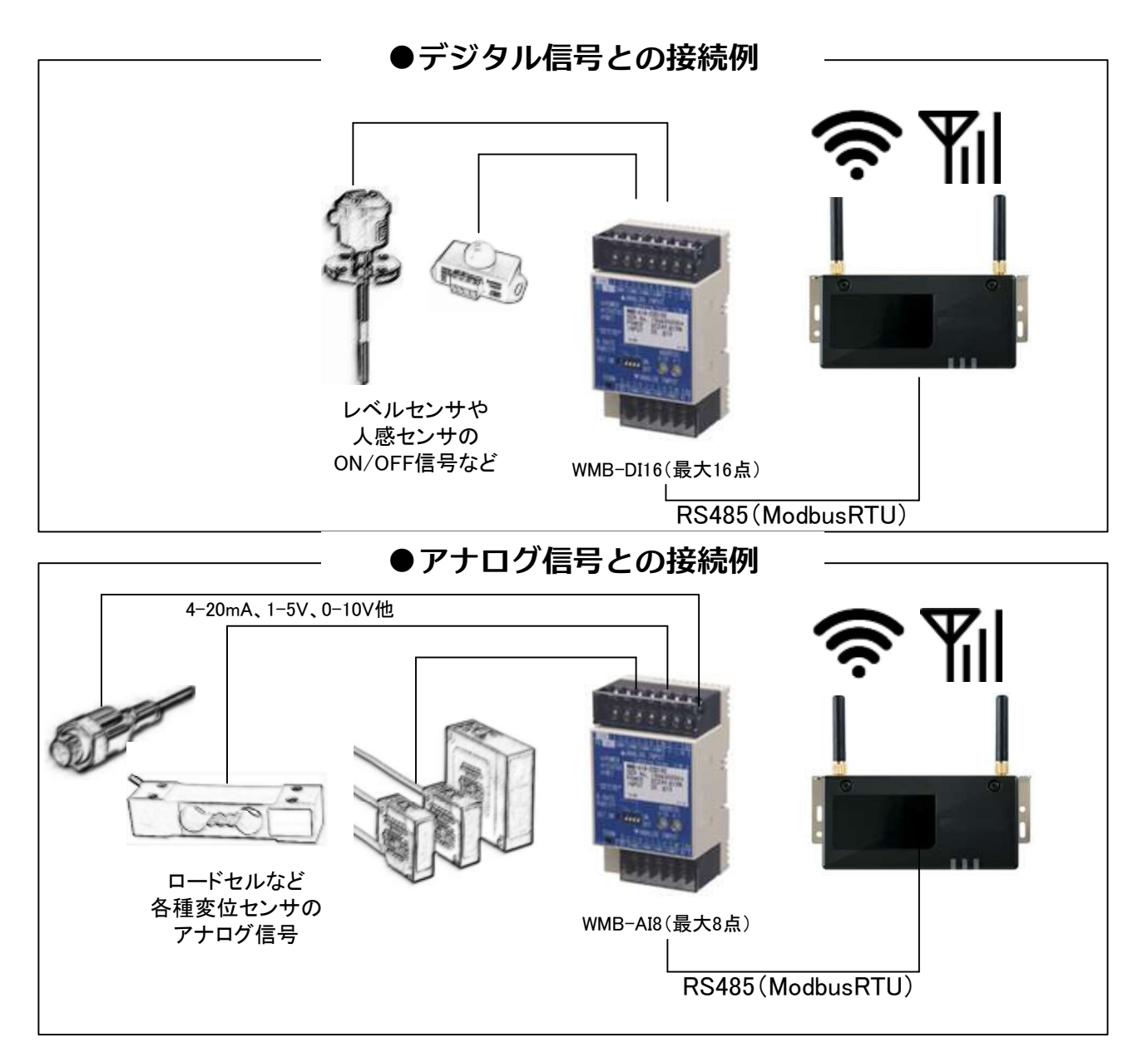

# 渡辺電機工業株式会社

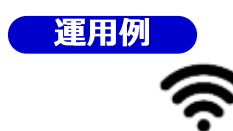

## ●Wi-Fiを使って監視する

●ゲートウェイと閲覧用端末にプライベートIPを割り当てて工場内にWi-Fiを利用したプラ イベートWLANを構成し工場内での遠隔監視や警報メールを受け取ることが出来ます。

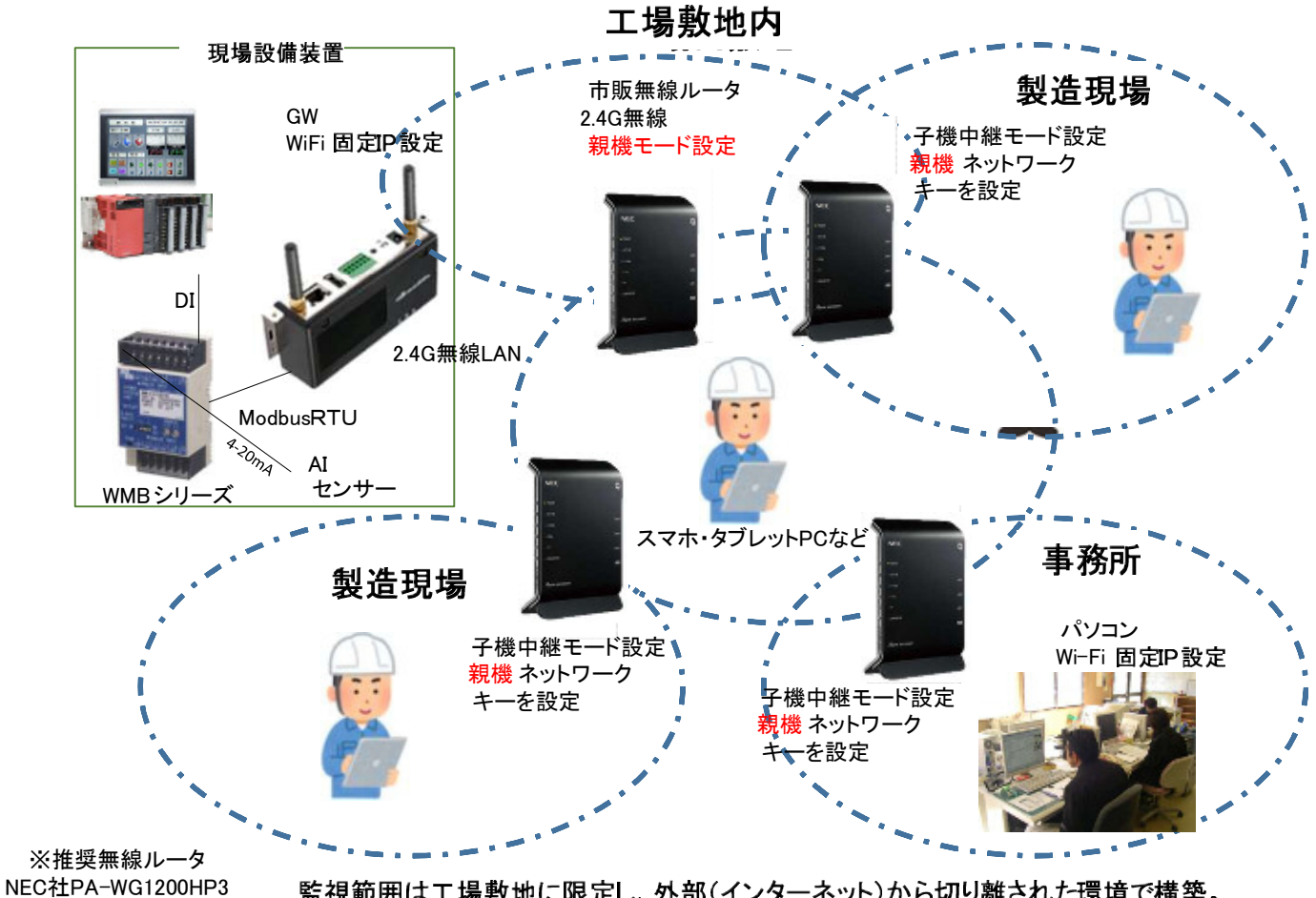

監視範囲は工場敷地に限定し、外部(インターネット)から切り離された環境で構築。

Yıl ●LTE回線を使って監視する

●固定IPSIMを装着して、インターネット経由で直接ゲートウェイにアクセスします。

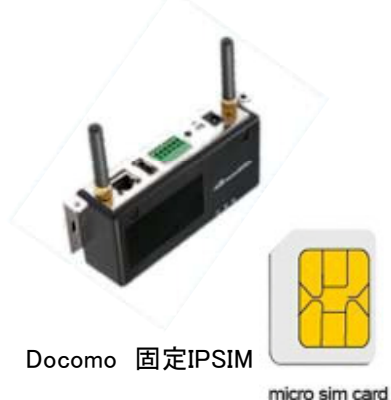

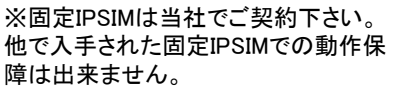

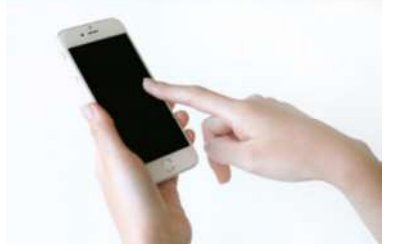

# 渡辺雷機工業株式会社

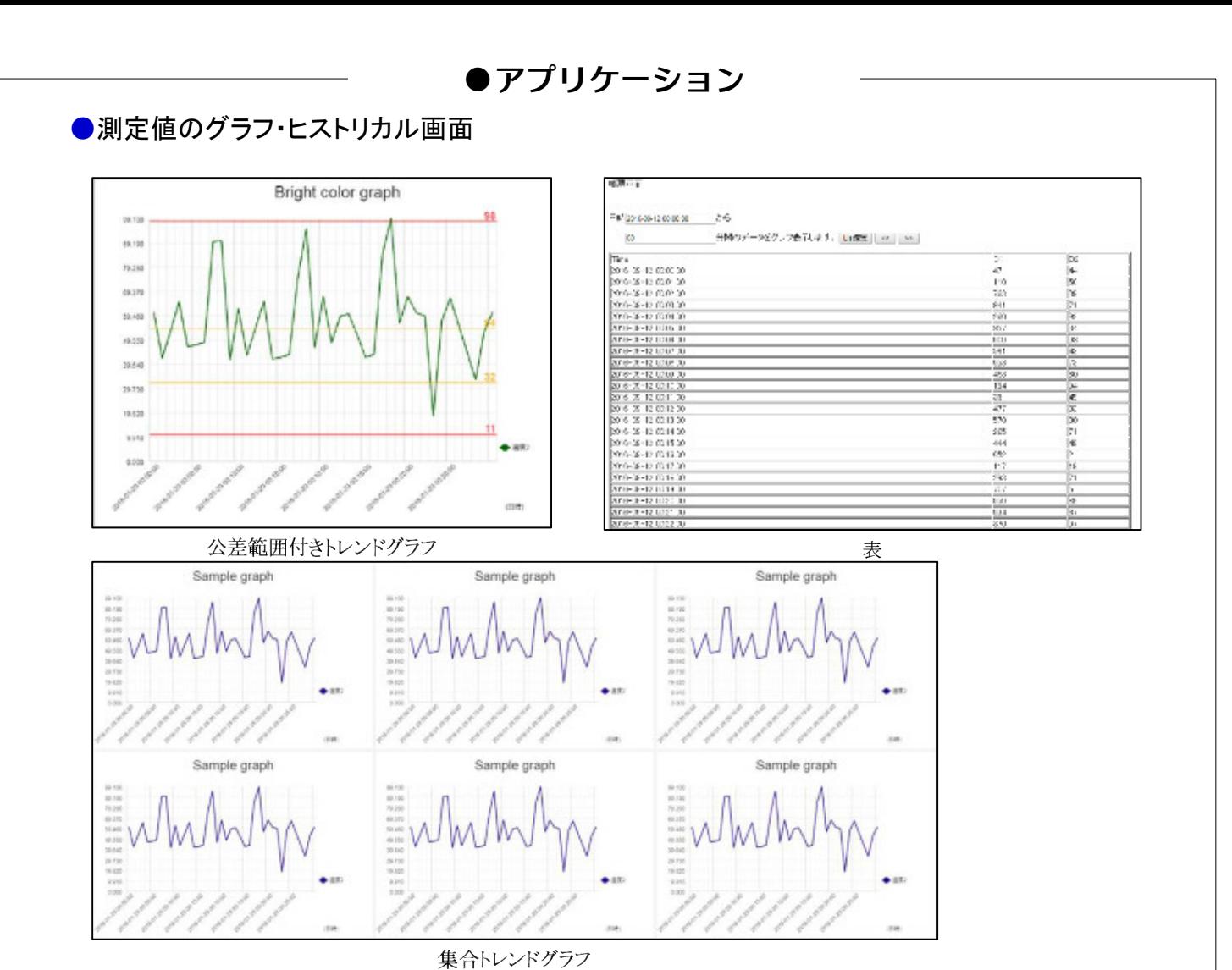

#### ●設定画面

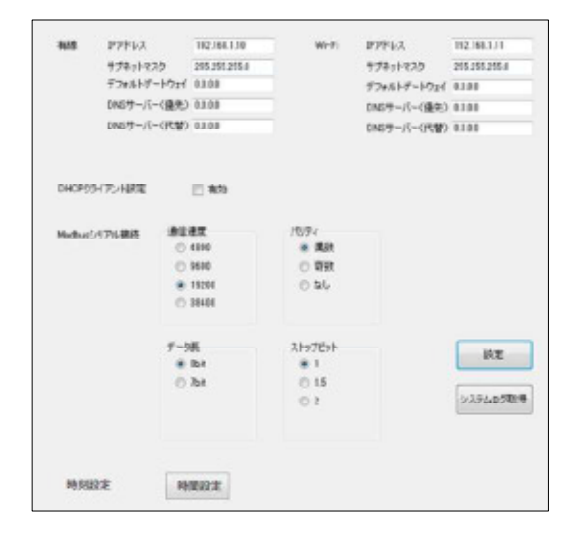

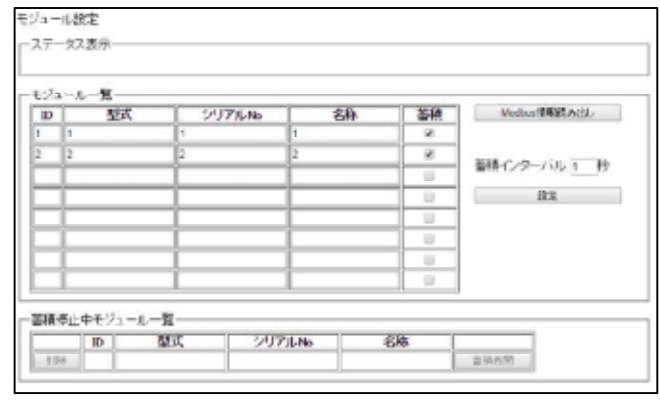

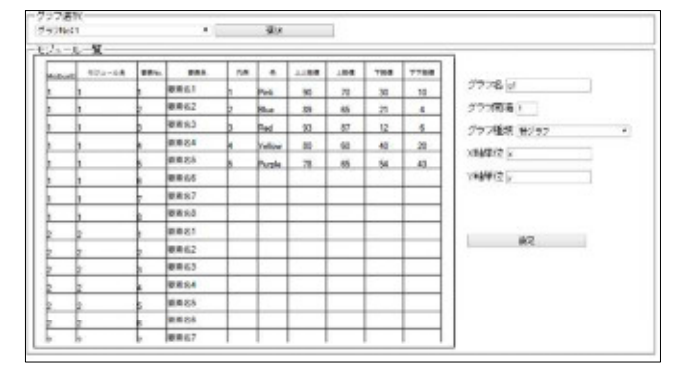

# 渡辺電機工業株式会社

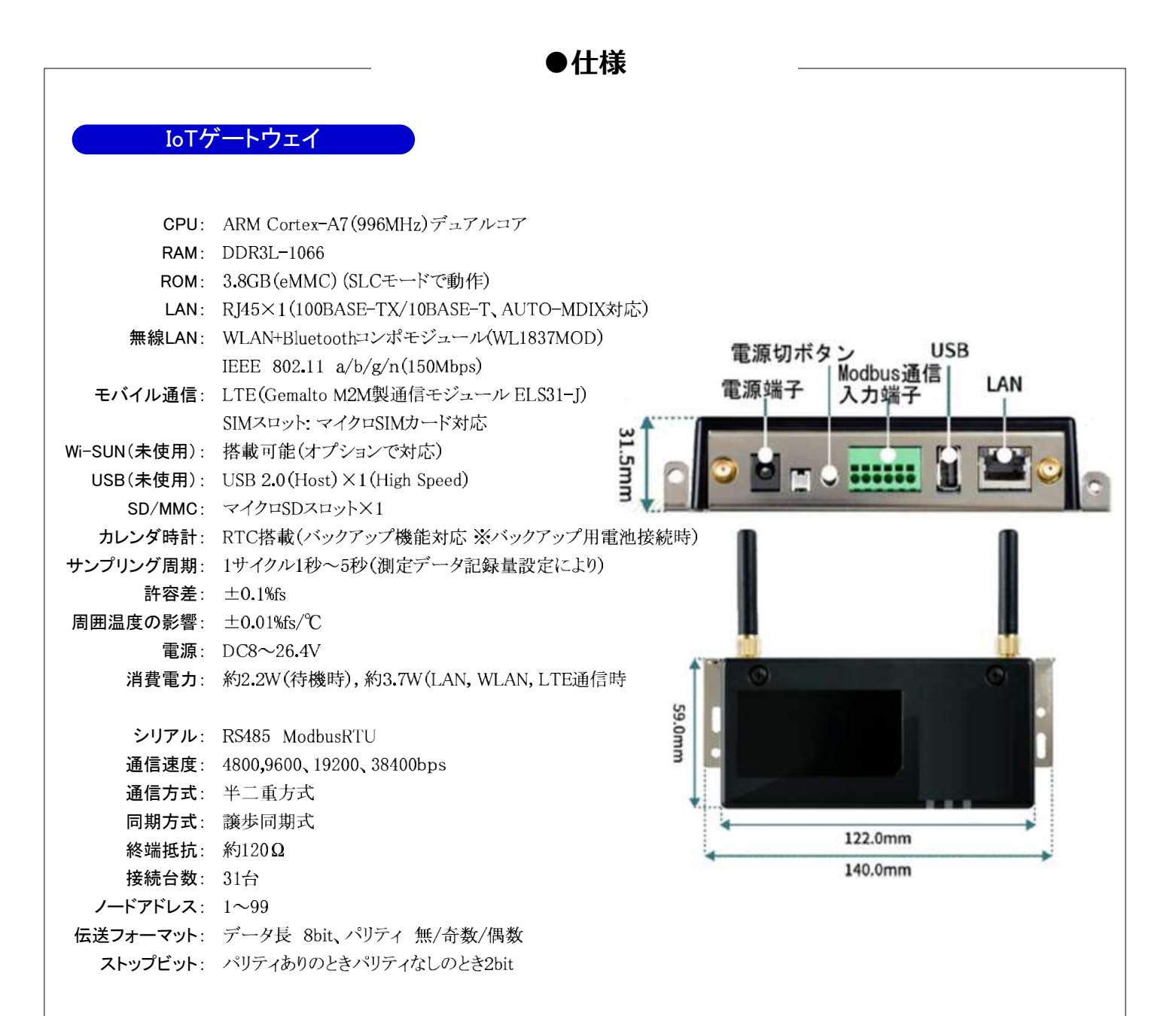

●仕様

#### Modbus I/Oモジュール「WMB」シリーズ

WMB-DI16-00D□00 ○WMB-DI16 :デジタル入力モジュール(16点)

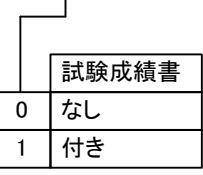

 $\overline{1}$ 

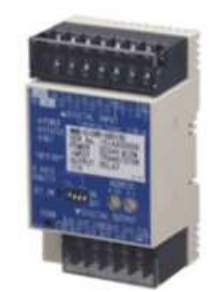

入力仕様: パルス/無電圧接点またはトランジスタ出力信号16点 •入力センス電流 約4.2mA (ON抵抗値が0Ωの時 •入力プルアップ電圧 DC24V(電源と内部共通) •入力パルスON時間 10ms以上 •入力パルスOFF時間 10ms以上 入力点数: 16点 パルス入力可能周波数: 50Hz以下 電源電圧: DC24V±10% 消費電流: 約130mA(DC24V)

○WMB-AI8 :アナログ入力モジュール(8量)

WMB-AI8-□□D□00

 $\frac{10}{10}$ 

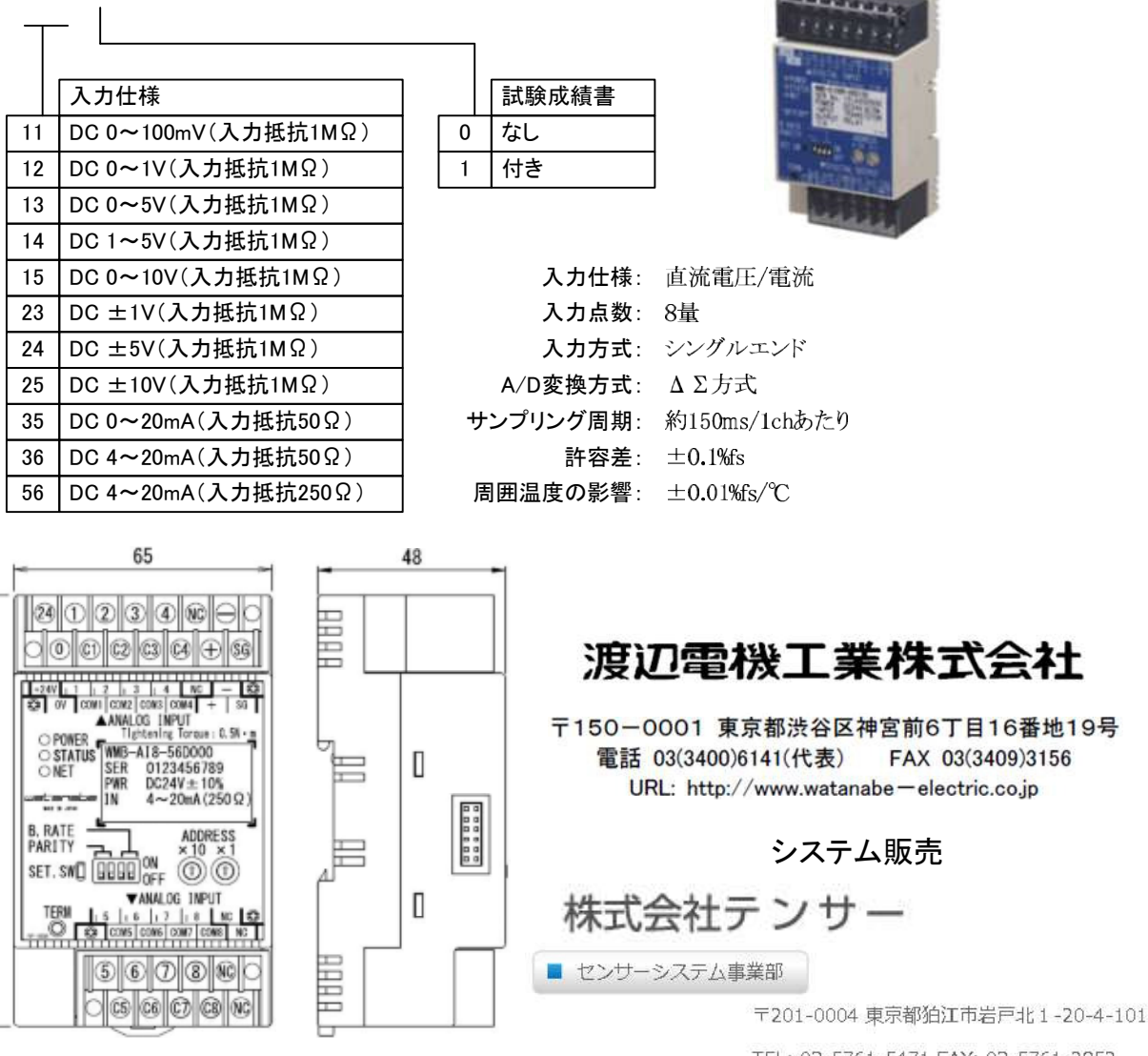

TEL: 03-5761-5471 FAX: 03-5761-2852